## GRAPHIC DESIGN eBOOK

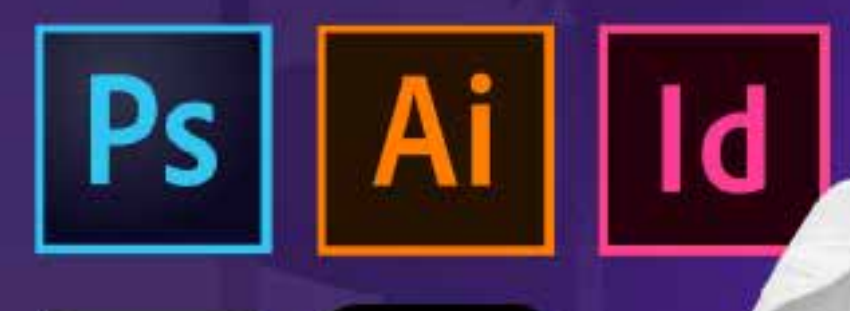

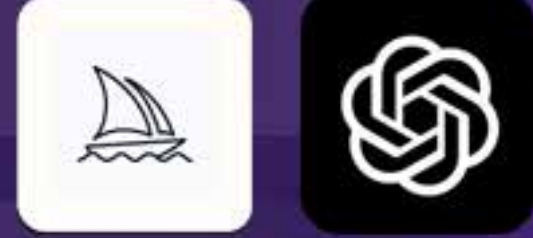

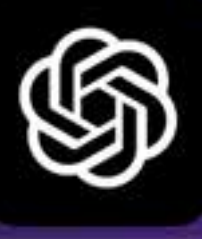

## **Contents At A Glance**

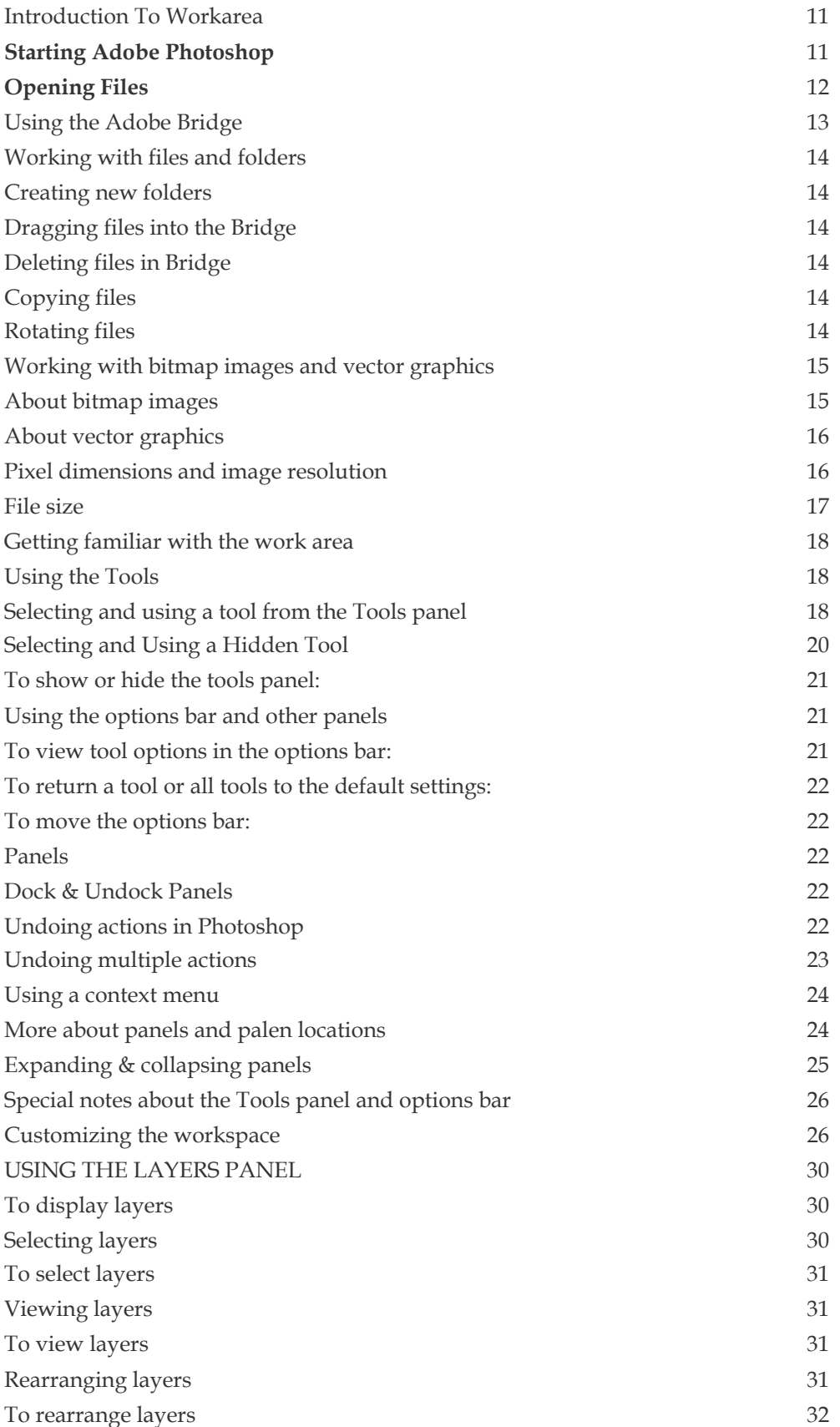

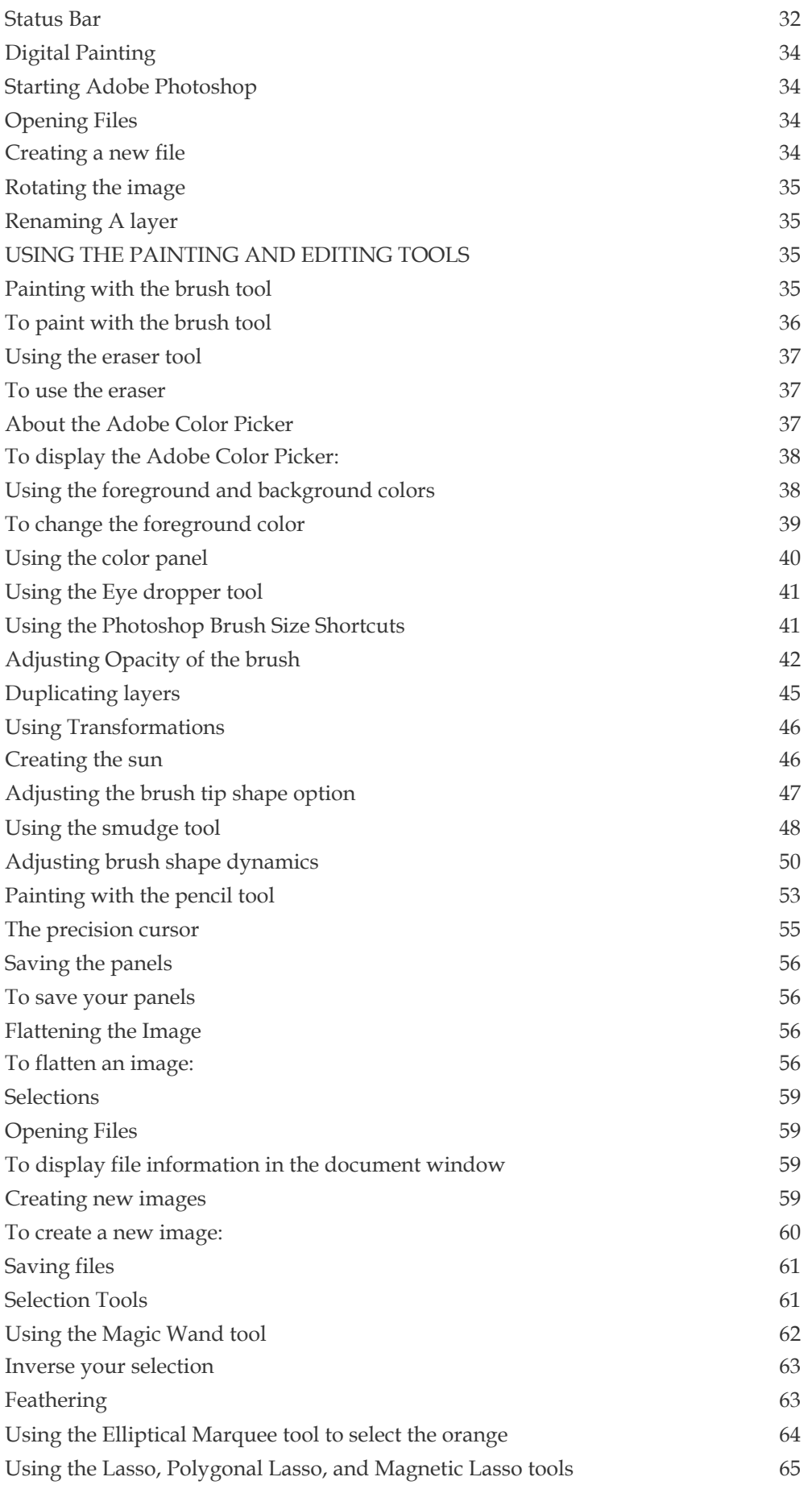

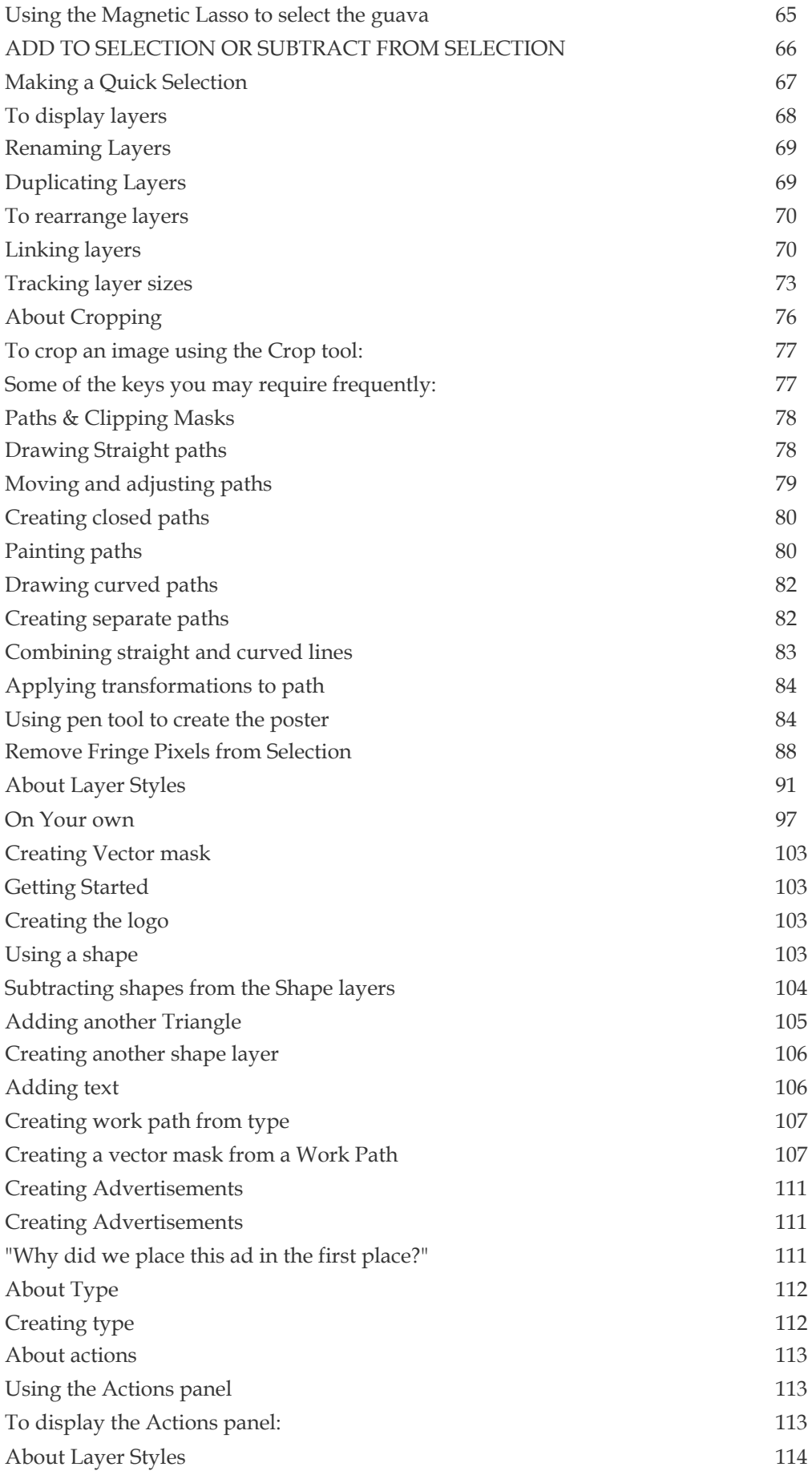

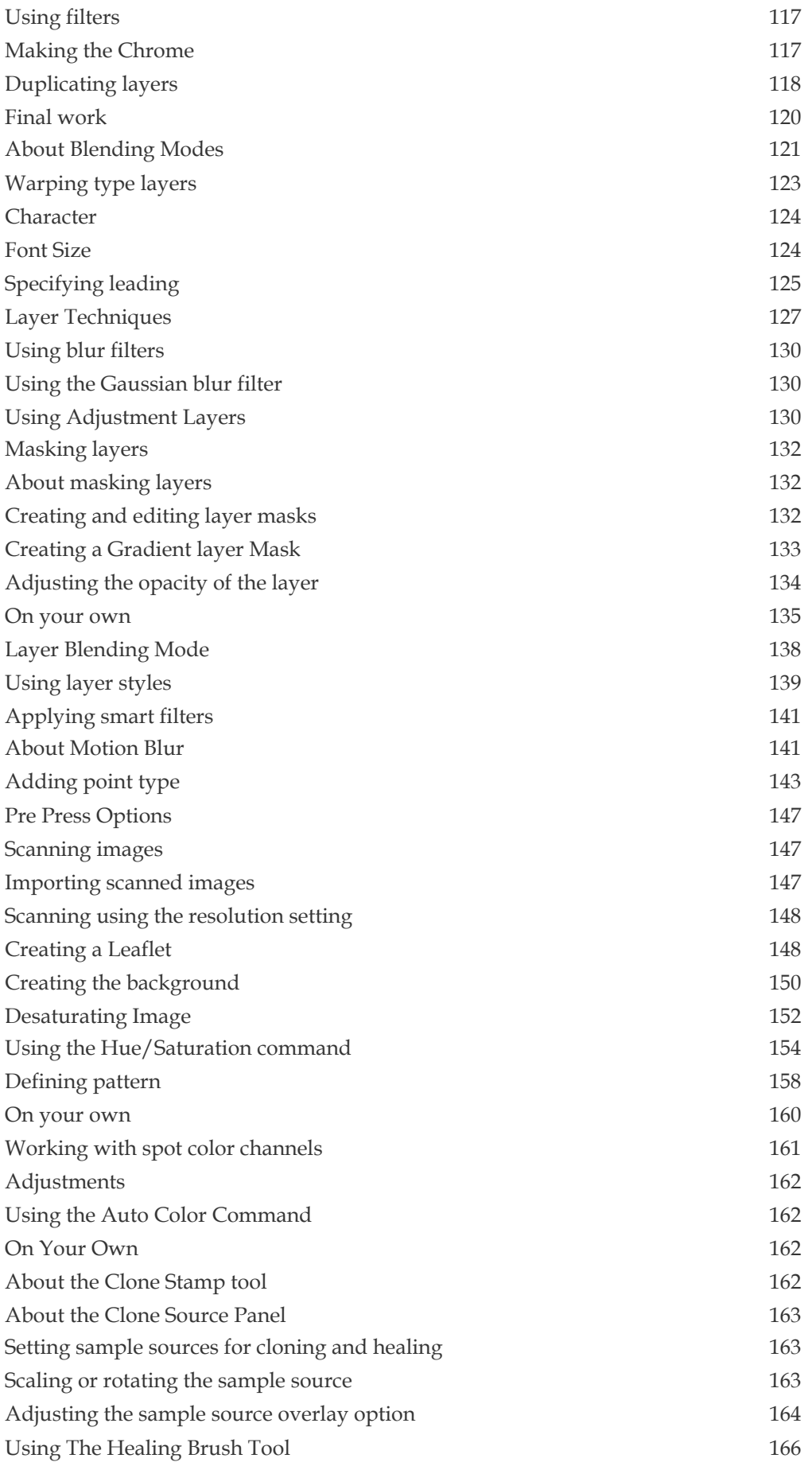

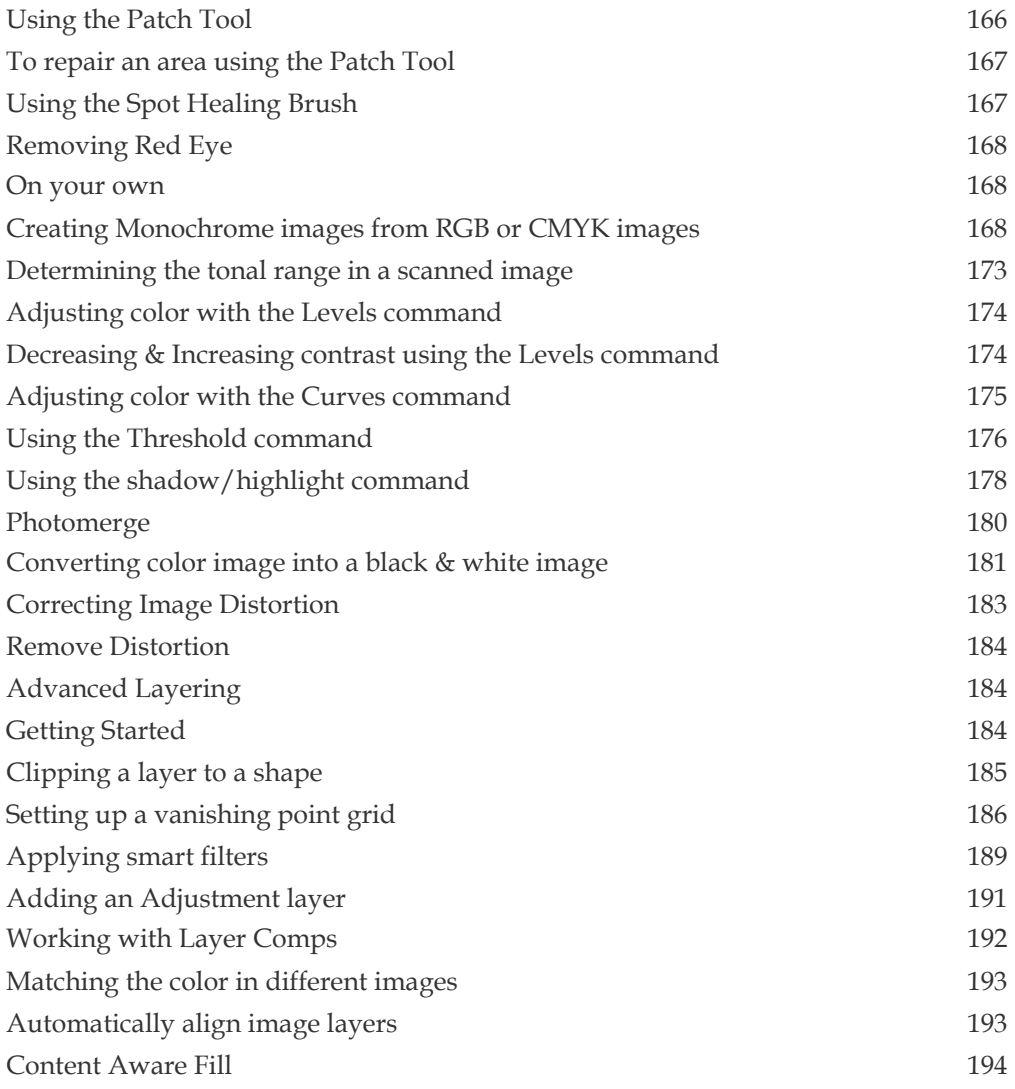

& more...